## ใบรับรองแทนใบเสร็จรับเงิน

ส่วนราชการ โรคคะแปกที่จัดที่มหาย ภาพอาวัยเอาโรนออลเร

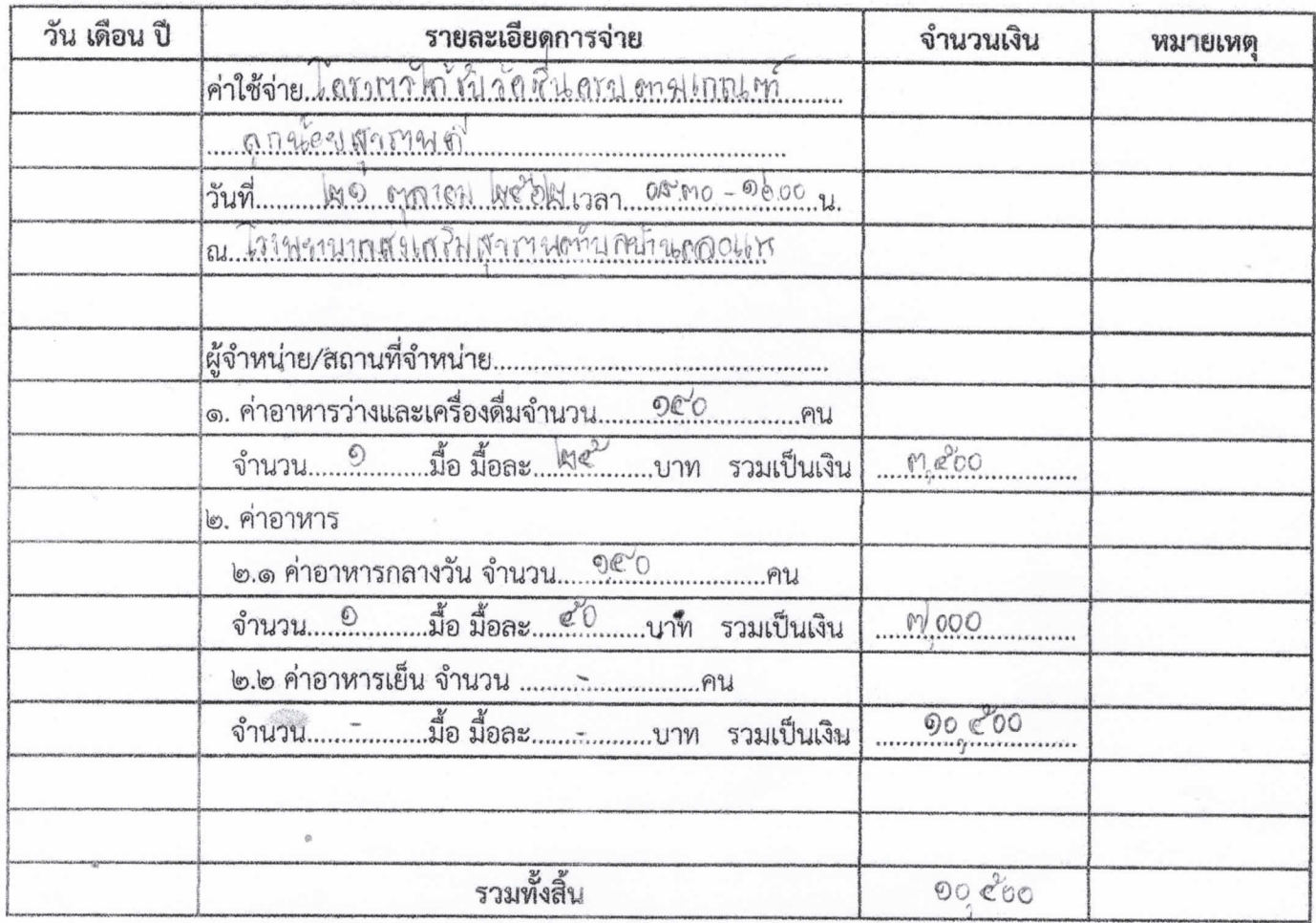

b ถิ่น as นึ่งๆ รถิ่น อย่า ช้อย ณาก ถ้วน รวมทั้งสิ้น (ตัวอักษร)...........

Loyogge  $TTLMQQQ$ ถ้งมางาน ............ขอรับรองว่ารายจ่ายข้างต้นนี้ไม่อาจเรียกใบเสร็จรับเงิน สังกัด..... จากผู้รับเงินได้ และข้าพเจ้าได้จ่ายไปในงานของราชการโดยแท้

(ลงชื่อ).............  $(a)$ ( 2611 MART 1 Mense run Mo noney week

หมายเหตุ : (๑) ข้าราชการ หรือพนักงานราชการ ผู้ได้รับมอบหมายให้เป็นผู้จัดการประชุม

Jordeburica (นางฤทธินา โคะหะ) เจ้าพนักงานส**าธารณสุ**ขอา**วุโส**: ปฏิบัติหน้าที่ ผู้อำนวยการโรงพยาบาลส่งเสริมสุขภาพบ้านคลอแระ ตำบลบาเระใต้